**Database and Website** 

#### **Database and Website**

#### **1-1 Mineral Resources GIS Database**

In order to utilize for development of mining sector in Armenia, GIS (Geographical Information System) database compiling mining related information.

#### **1-2 Procurement and Setting of Mineral Resources Database System**

#### **(1) Hardware**

Computers and their peripherals supplied to MTED are listed in AppendixⅡ-1. Those devices are connected in LAN (local area network) based on Windows XP.

#### **(2) Software**

In order to construct database of mineral resource information the ArcView of ESRI, GIS software, was introduced to MTED. The detailed specifications of the GIS software are stated in AppendixⅡ-2.

#### **1-3 General Concept of Mineral Resource Database**

#### **(1) Input Data**

The collected data for database construction is shown in Table Ⅱ-1.

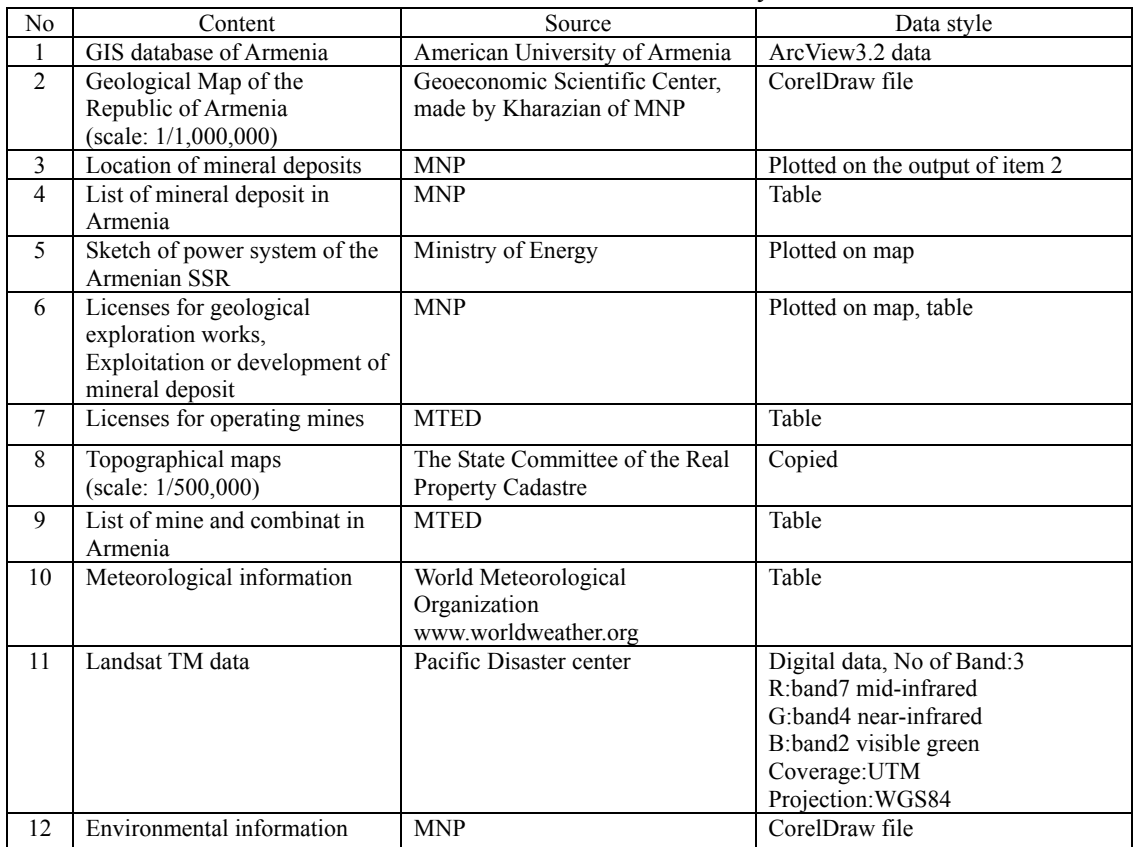

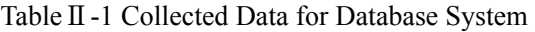

#### **(2) Database Structure**

The GIS database comprises the following layers listed in Appendix II -3. The database tables and its

relationship of mineral resources are shown in AppendixⅡ-4, and the layout-view of ArcView showing the opening menu of this database is listed in Appendix Ⅱ-5. Users can perform any GIS task in the window. Spatial information is linked to the database, and users can retrieve the database just by clicking on the maps on ArcView. This concept is shown in Appendix  $\mathbb{I}$  -6.

#### **2-1 General Concept of Website**

#### **(1) Concept of Website Design**

Basic design of the website has been discussed with counterparts of MTED, and the main concept for the actual website construction was determined, as follows;

- ① Purpose : to accelerate mining foreign investment
- ② Contents : includes MTED and M/P report
- ③ Target : Armenia-oriented foreign investors
- ④ Languages : English and Armenian
- ⑤ ArcView Database : Clickable map style

The conceptual structure and an opening page of the website is shown in Appendix  $\mathbb{II}$  -7 and  $\mathbb{II}$ -8, respectively. Some examples of the web site contents were presented in AppendixⅡ-9(1), (2) and (3).

#### **(2) Internet Connection**

The web site is connected to Internet via web server (UNIX system) in MTED.

The domain was named as "www.mining.am" and mail addresses were given to mining staff of MTED.

#### **3-1 Situation of Armenian Side for Receiving Technical Transfer**

#### **(1) Database**

Cooperation of the Geoeconomic Scientific Center and Informatics Educational Complex are definitely required to accelerate smoothly the GIS technical transfer to MTED.

#### **(2) Website**

The Information and Marketing Center of MTED has website designers and programmers and some experience for development of a dynamic web site using JAVA script and cgi techniques so the technical transfer was carried out systematically without any trouble, and the developed website will be maintained and revised properly.

|                | Name           | S e<br>t       | Productio<br>n<br>Company | Model                         | Specification                             |
|----------------|----------------|----------------|---------------------------|-------------------------------|-------------------------------------------|
| $\mathbf{1}$   | Desktop<br>P C | 1              | Compaq                    | S720                          | <b>P4 CPU 1.70GHz</b><br>256MB 40MB       |
| $\overline{2}$ | Laptop<br>P C  | $\overline{2}$ | HP.                       | pavilion n5445<br>notebook pc |                                           |
| 3              | Printer        | 1              | НP                        | DeskJet 1220C                 | A3 Color                                  |
| 4              | Printer        | 1              | HP                        | LaserJet5000 Model<br>C4110A  | A3 Black/White                            |
| 5              | Scanner        | $\mathbf{1}$   | Mustek                    | ScanExpress A3 USB            | Resolution: Optical<br>$300\times600$ dpi |
| 6              | Digitizer      | 1              | CalComp                   | DrawingBoard III              | A0 1118x1524mm                            |
| 7              | Copier         |                | CANON                     | 6317                          | A3 Black/White<br>$220 - 240V$            |
| 8              | Fax            | 1              | Panasonic                 | Plain Paper Fax &<br>Copier   | A <sub>4</sub>                            |

**List of Supplied Computers and their Peripherals** 

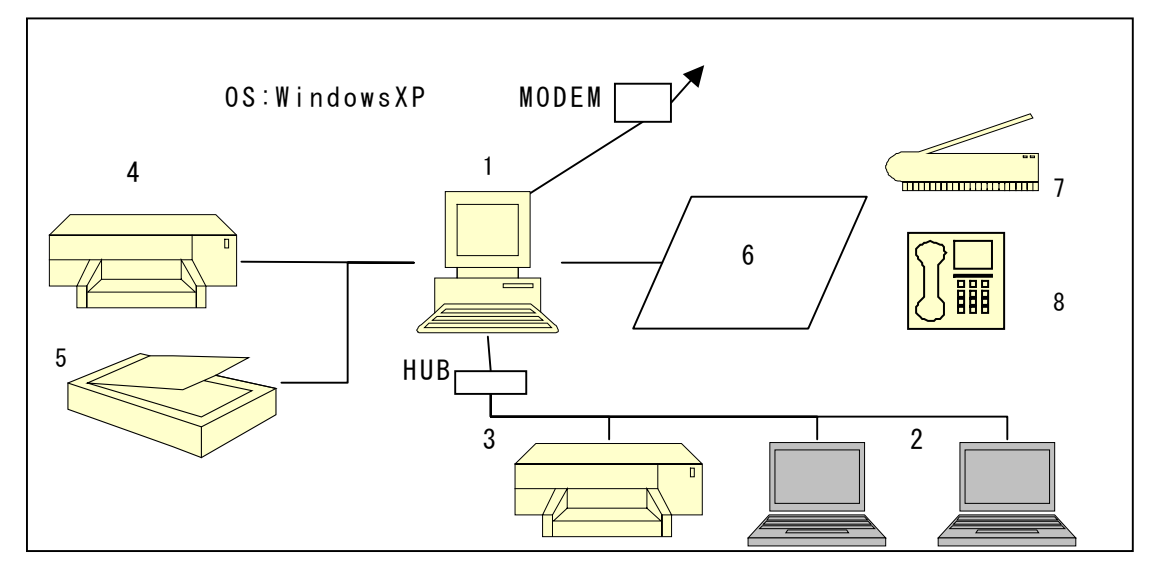

**Local Area Network of Procured Hardware Installed in MTED**

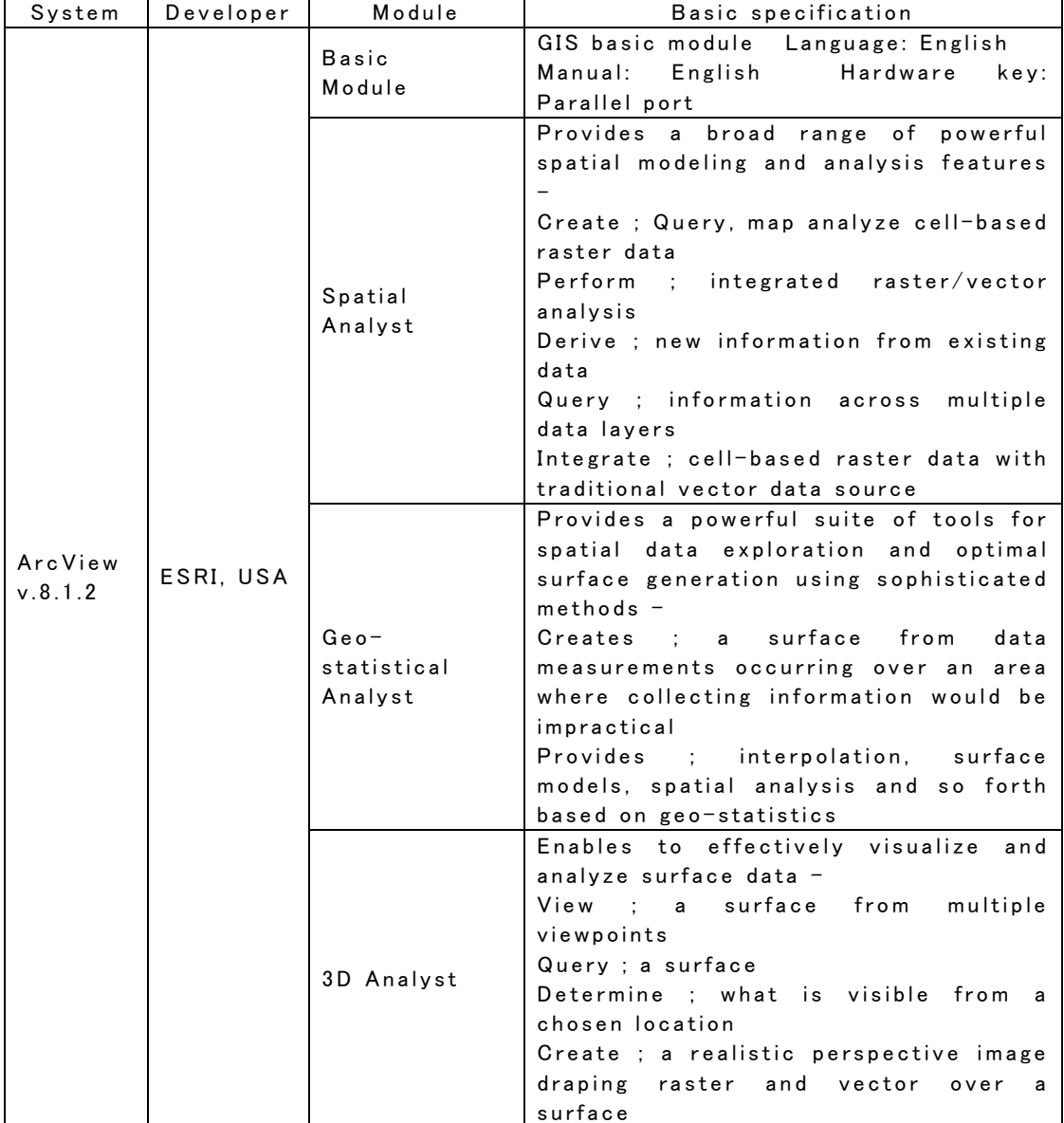

### **List of Supplied Software for GIS**

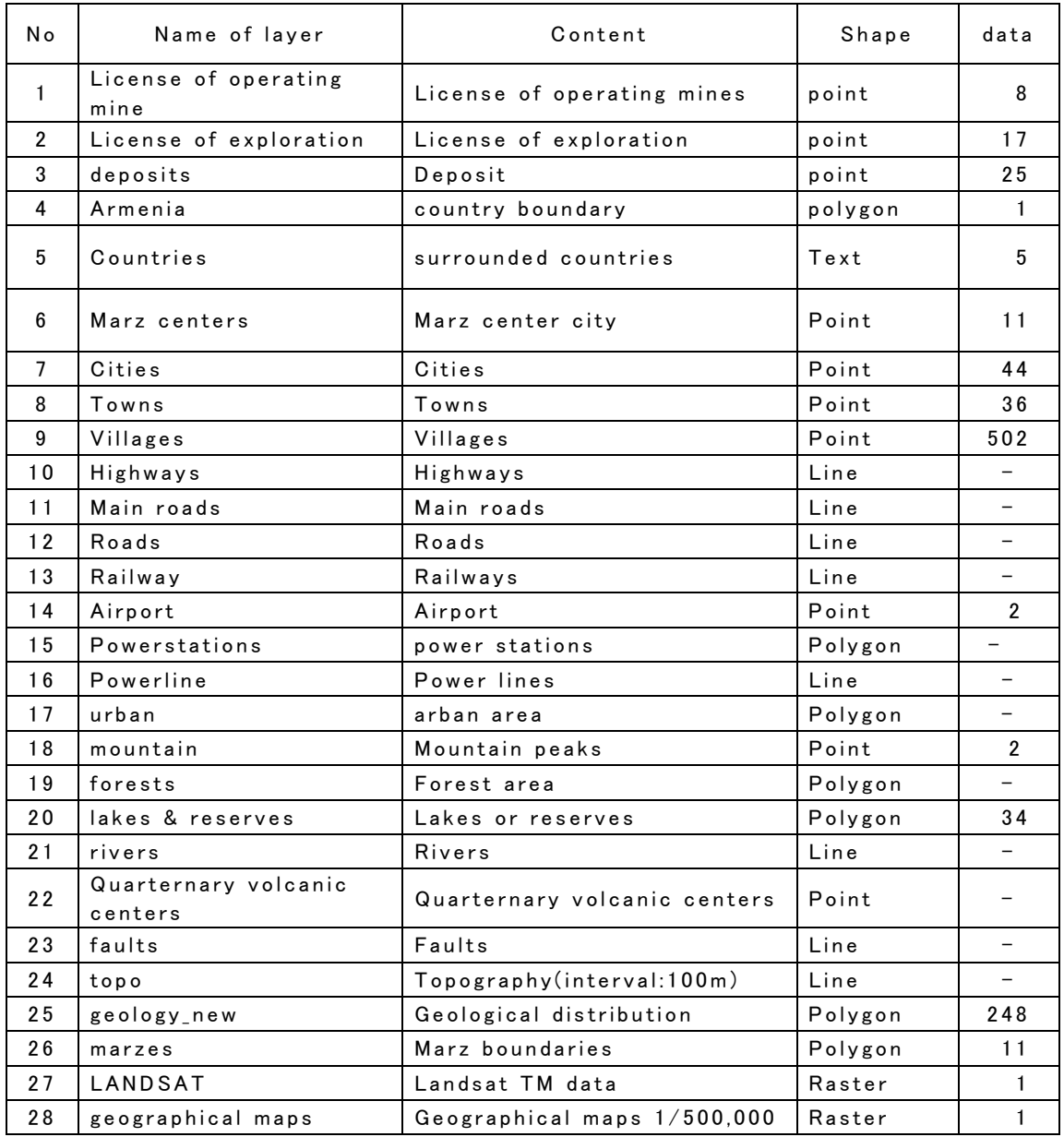

### **Layers for GIS Database**

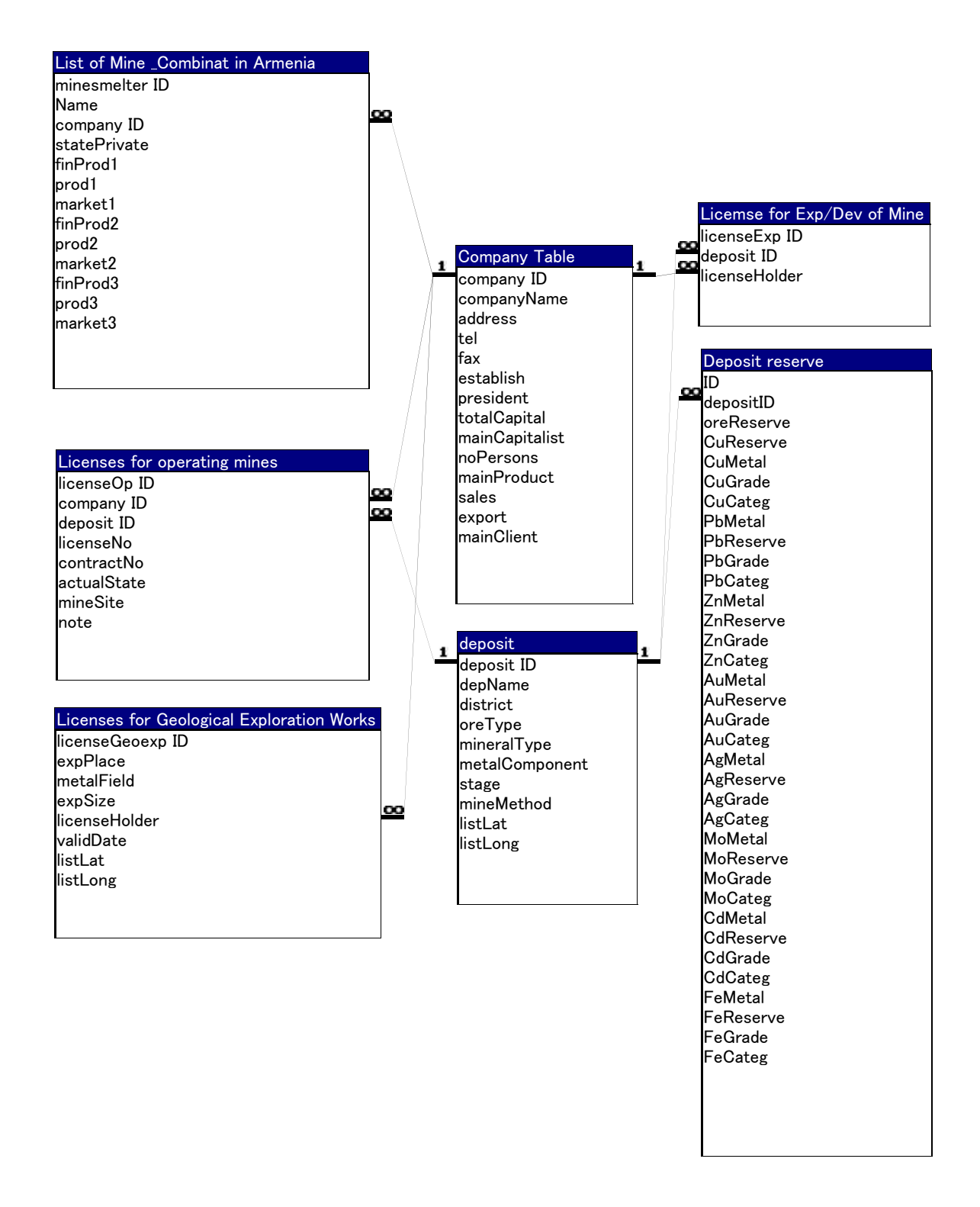

Database Tables and their Relationships